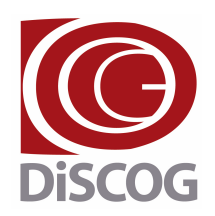

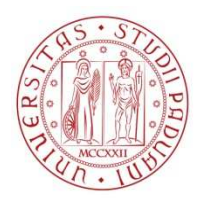

#### Dipartimento di Scienze Chirurgiche Oncologiche e Gastroenterologiche

P.E.C.: dipartimento.discog@pec.unipd.it CF 80006480281 P.IVA 00742430283 Via Giustiniani, 2 35128 Padova, Italy

# **LINEE GUIDA PER LA COMPILAZIONE DELLE DOMANDE – ANNO 2019**

- Presentare **una sola domanda**
- Utilizzare italiano o inglese a scelta
- Compilare la sezione "Descrizione del programma di ricerca" (campo 2.2) in maniera sintetica con riferimento a: Stato dell'arte, Obiettivi, Metodologia.
- Elencare solo **10 pubblicazioni** a stampa nell'apposito settore (campo 4.0). Le pubblicazioni devono sempre includere quale autore il Responsabile del progetto di ricerca. Dovranno essere incluse esclusivamente le pubblicazioni dal 2013 compreso in poi.
- I dati relativi alle pubblicazioni a stampa devono essere completi (nomi di tutti gli autori, riportati nello stesso ordine nel quale compaiono nella pubblicazione, titolo, rivista, volume, prima e ultima pagina). Sono valide anche le pubblicazioni disponibili online in attesa di pubblicazione, purché rintracciabili in Medline.
- **Non inserire lavori in duplicato** tra colleghi dello stesso SSD
- **Non** può presentare domanda chi sarà **collocato in quiescenza nel triennio 2019- 2021** di assegnazione del finanziamento.

## **Criteri per l'attribuzione dei punteggi**

- Pubblicazioni (full papers, editoriali, reviews, lettere originali di ricerca), in riviste presenti nel **Journal Citation Reports (JCR) 2017**
- nella **categoria 1a** (**top >=90%** delle riviste della categoria): **15 punti** se il docente è primo autore, ultimo autore o corresponding; **10 punti** negli altri casi.
- nella **categoria 2a** (**70-<90%** delle riviste della categoria): **10 punti** se il docente è primo autore, ultimo autore o corresponding; **6 punti** negli altri casi;
- nella **categoria 3a** (**50-<70%** delle riviste della categoria):**8 punti** se il docente è primo autore, ultimo autore o corresponding; **4 punti** negli altri casi;
- nella **categoria 4a** (**30-<50%** delle riviste della categoria): **6 punti** se il docente è primo autore, ultimo autore o corresponding; **3 punti** negli altri casi;
- nella **categoria 5a** (**0-<30%** delle riviste della categoria):**2 punti** prescindendo dalla collocazione tra gli autori.

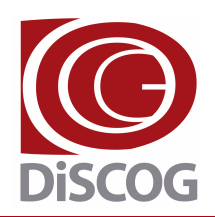

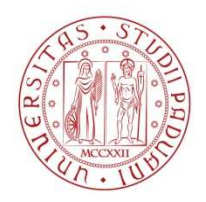

#### Dipartimento di Scienze Chirurgiche Oncologiche e Gastroenterologiche

P.E.C.: dipartimento.discog@pec.unipd.it CF 80006480281 P.IVA 00742430283 Via Giustiniani, 2 35128 Padova, Italy

**NOTA: Qualora la rivista sia presente in più di una categoria fra quelle definite dal JCR 2017,vale quella che conferisce il punteggio più alto.** 

- Case Reports : **2 punti**
- Monografie:
	- in lingua straniera di almeno 50 pagine: **4 punti**.
	- in lingua italiana di almeno 100 pagine: **2 punti**
- Capitoli di libro in lingua inglese di almeno 5 pagine: **2 punti**.
- Lettere all'editore di commento ad articoli pubblicati da altri (in riviste con IF); lavori multicentrici con autori in appendice (in riviste con IF); proceeding in extenso (in riviste con IF): **1 punto**.
- Tutto ciò che non è sopra elencato (pubblicazioni in riviste senza IF, abstract, proceeding di congressi non pubblicati in riviste con IF, capitoli di libro in lingua italiana, lettere di risposta a quesiti relativi alle proprie pubblicazioni, ecc.): **0 punti**.

### **NOTA: E' obbligatorio l'autocalcolo del punteggio (vedi appendice) e va riportato nella sezione Informazioni aggiuntive (campo 6)**

## **ATTENZIONE**

- **Indicazione di un numero di pubblicazioni superiore a 10**: analisi limitata alle prime 10 (nell'ordine di presentazione e non di valore)
- **Omesso autocalcolo del punteggio**: esclusione completa dal finanziamento.
- **Segnalazione di abstract o quant'altro privo di punteggio (vedi sopra)**: esclusione dalla valutazione della pubblicazione in oggetto
- **Lavori in duplicato con colleghi dello stesso SSD**: esclusione dalla valutazione della pubblicazione in oggetto ad entrambi
- **Ammontare richiesto**: nel caso in cui il richiedente indichi un importo inferiore rispetto a quello che potenzialmente gli potrebbe essere assegnato verrà riconosciuto quanto indicato nella domanda
- **Errato autocalcolo del punteggio**: nel caso **di errata categorizzazione della tipologia di pubblicazioni riportate** la commissione rideterminerà il conteggio calcolando quello corretto

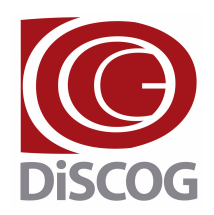

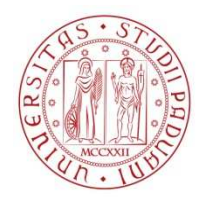

Dipartimento di Scienze Chirurgiche Oncologiche e Gastroenterologiche

CF 80006480281 P.IVA 00742430283 Via Giustiniani, 2 35128 Padova, Italy

P.E.C.: dipartimento.discog@pec.unipd.it

## **APPENDICE: MODALITA' DI CALCOLO DEL PUNTEGGIO DELLA PUBBLICAZIONE**

Aprire il sito:

https://jcr.incites.thomsonreuters.com/JCRHomePageAction.action?#

Cliccare su "Browse by journal"

Scrivere il nome della rivista nel campo **"Go to Journal Profile"** e quindi selezionarla nella lista che viene proposta

Compare una schermata e cliccare "All years"

Prendere nota dell'IF relativo all'anno 2017.

A metà pagina cliccare in corrispondenza a Rank: compariranno le informazioni relative al Rank della Rivista, il Quartile e JIF percentile

Scrivere il punteggio così ottenuto nella sezione "Informazioni aggiuntive" del modello (campo 6), utilizzando la dicitura seguente:

**pubblicazione n.** (mettere il numero con cui le avete elencate nella sezione 4)**:** 

**IF 2017**: (inserire l'IF), **Categoria** (inserire risultato Rank in Category; Percentile IF)

#### **Esempio:**

Blood, primo autore: IF 15.132, Hematology 1a (Rank 2/71; JIF 97.887): punti 15

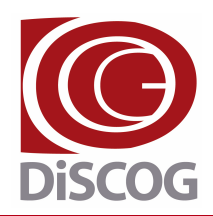

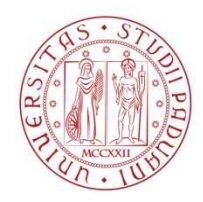

#### Dipartimento di Scienze Chirurgiche Oncologiche e Gastroenterologiche

P.E.C.: dipartimento.discog@pec.unipd.it CF 80006480281 P.IVA 00742430283 Via Giustiniani, 2 35128 Padova, Italy

#### **Accedere al link:** https://jcr.incites.thomsonreuters.com/JCRHomePageAction.action?#

(cliccare sul link soprastante tenendo premuto il tasto CTRL)

Cliccare su "Browse by Journal":

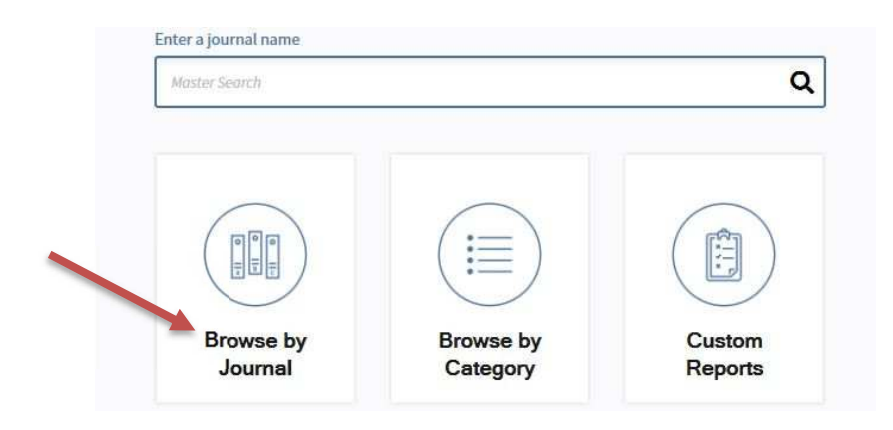

#### Selezionare la rivista:

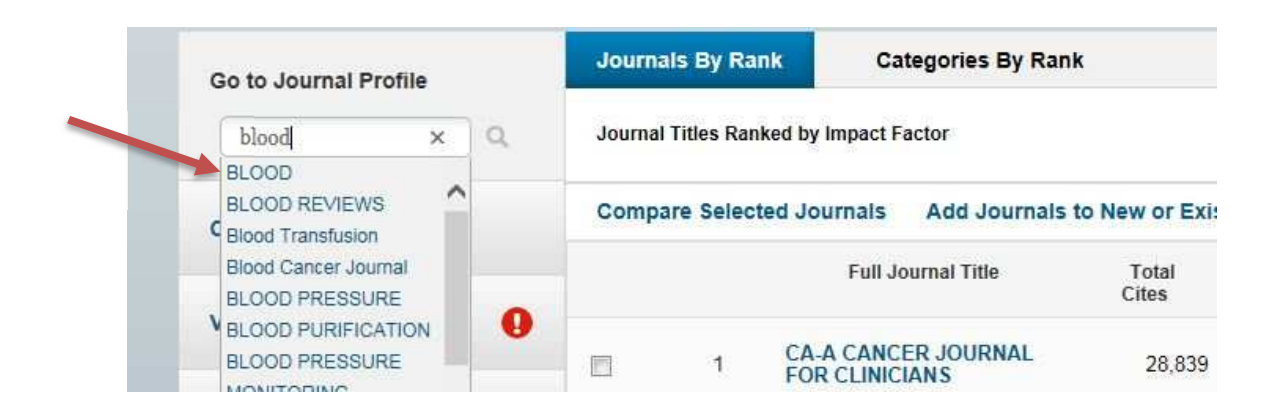

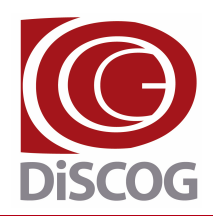

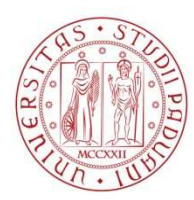

#### Dipartimento di Scienze Chirurgiche Oncologiche e Gastroenterologiche

P.E.C.: dipartimento.discog@pec.unipd.it CF 80006480281 P.IVA 00742430283 Via Giustiniani, 2 35128 Padova, Italy

## Cliccare "All years":

#### **BLOOD** ISSN: 0006-4971 TITI eISSN: 1528-0020 ISO: AMER SOC HEMATOLOGY **JCR** 2021 L ST NW, SUITE 900, WASHINGTON, USADC 20036 CAT USA HE Go to Journal Table of Contents Printable Version **Current Year All years** The data in the two graphs below and in the Journal Impact Factor calculation par

#### Pendere nota dell'IF:

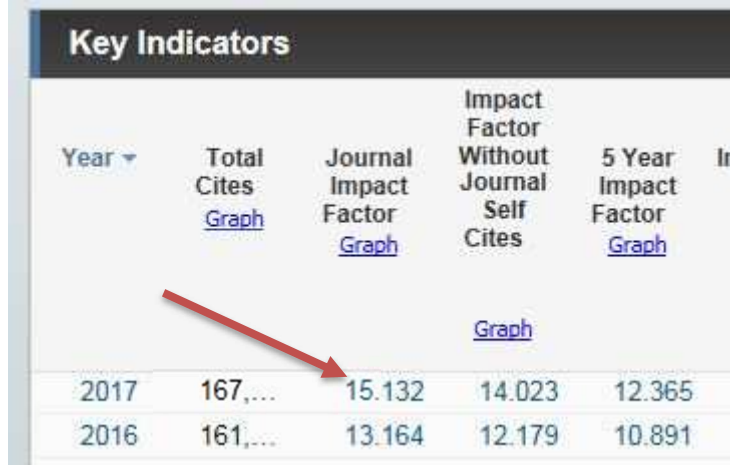

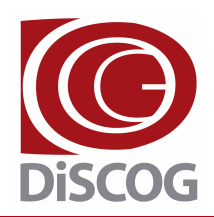

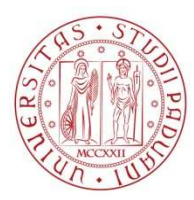

#### Dipartimento di Scienze Chirurgiche Oncologiche e Gastroenterologiche

P.E.C.: dipartimento.discog@pec.unipd.it CF 80006480281 P.IVA 00742430283 Via Giustiniani, 2 35128 Padova, Italy

### Più in basso cliccare "Rank"

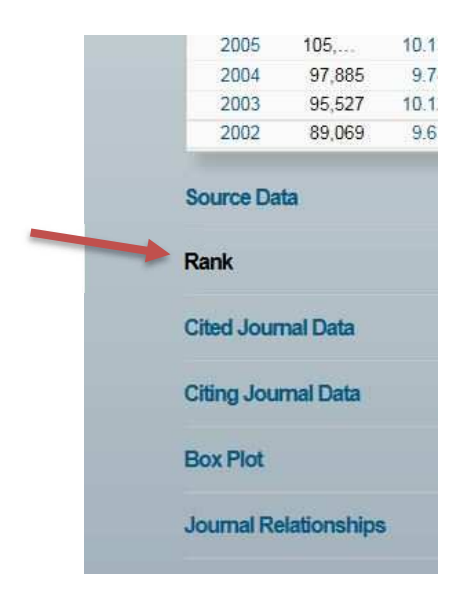

#### Rilevare i dati di interesse:

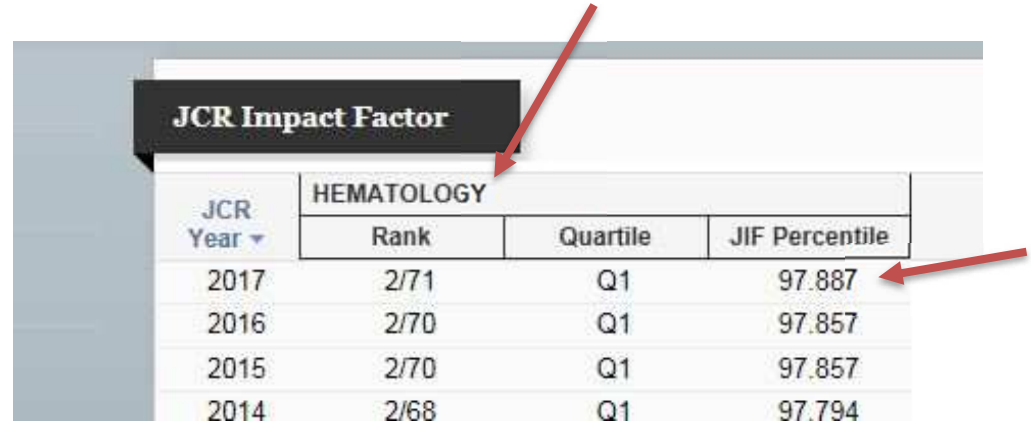